# Package 'erify'

October 13, 2022

<span id="page-0-0"></span>Type Package

Title Check Arguments and Generate Readable Error Messages

Version 0.4.0

Author Renfei Mao

Maintainer Renfei Mao <renfeimao@gmail.com>

Description Provides several validator functions for checking if arguments passed by users have valid types, lengths, etc. and for generating informative and well-formatted error messages in a consistent style. Also provides tools for users to create their own validator functions. The error message style used is adopted from <<https://style.tidyverse.org/error-messages.html>>.

License MIT + file LICENSE

URL <https://github.com/flujoo/erify>, <https://flujoo.github.io/erify/> Encoding UTF-8 RoxygenNote 7.2.1 Imports glue

Suggests knitr, rmarkdown

VignetteBuilder knitr

NeedsCompilation no

Repository CRAN

Date/Publication 2022-10-04 12:30:07 UTC

## R topics documented:

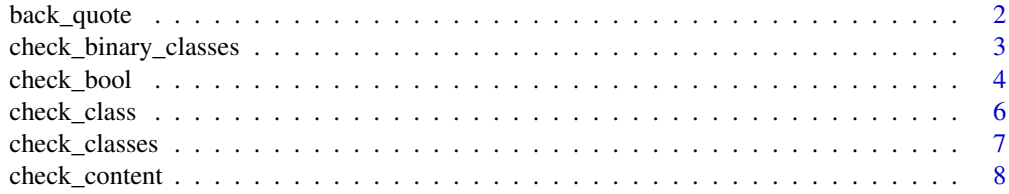

#### <span id="page-1-0"></span>2 back\_quote

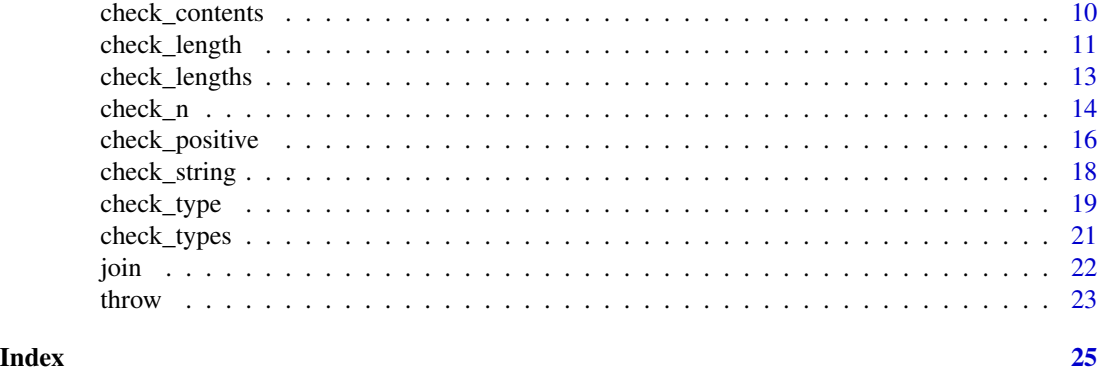

back\_quote *Back Quote Object*

#### Description

Convert an R object to character and add back quotations.

#### Usage

back\_quote(x, recursive = TRUE, as\_double = TRUE)

#### Arguments

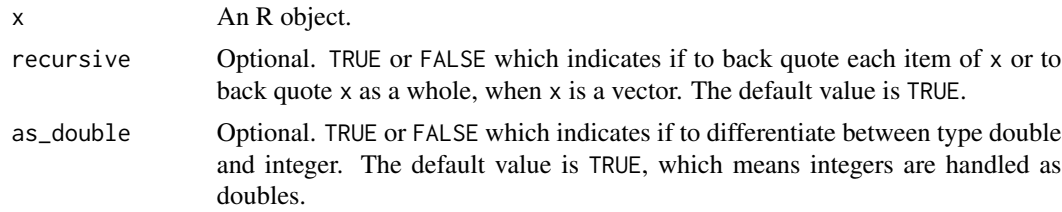

#### Value

A character vector.

#### Examples

back\_quote(1:3)

back\_quote(1:3, recursive = FALSE) back\_quote(1:3, as\_double = FALSE) back\_quote(NULL) back\_quote(list(c, 1:3, "a"))

<span id="page-2-0"></span>check\_binary\_classes *Check Binary Operator's Arguments' Classes*

#### Description

Check if the arguments of a binary operator have valid classes, and if not, generate an error message.

#### Usage

```
check_binary_classes(
 x,
 y,
 valid_x,
 valid_y = NULL,
 operator = NULL,
  commutative = NULL,
 general = NULL,
  specific = NULL,
  supplement = NULL,
  ...
)
```
#### Arguments

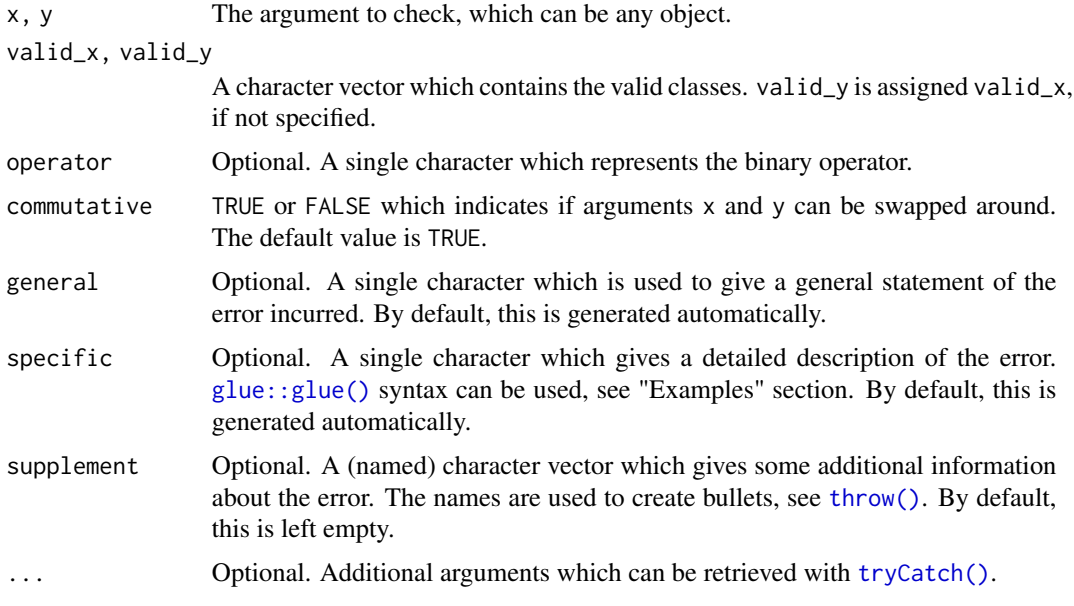

#### Value

returns an invisible NULL if the argument is valid, or generates an error message.

#### <span id="page-3-0"></span>See Also

"Examples" section in [check\\_type\(\)](#page-18-1) for how to customize error message and how to add and retrieve additional arguments.

vignette("erify") for a gentle introduction to this package.

#### Examples

```
## Not run:
x \le -1class(x) \leq c("a", "b")
v < -2class(y) \leq c("c", "d")
check_binary_classes(x, y, c("d", "e"))
check\_binary\_classes(x, y, c("d", "e"), operator = "+")check_binary_classes(x, y, c("d", "e"), c("a", "f"))
check_binary_classes(x, y, c("d", "e"), c("a", "f"), commutative = FALSE)
# customize error message with `glue::glue()` syntax
check_binary_classes(
  x, y, c("d", "e"),
  specific = "Left: {feature_x[1]}, {feature_x[2]}.",
  supplement = "Right: {feature_y[1]}, {feature_y[2]}."
\mathcal{L}## End(Not run)
```
check\_bool *Check If Argument Is Single Logical*

#### Description

Check if an argument is TRUE or FALSE, and if not, generate an error message.

#### Usage

```
check_bool(
 x,
 name = NULL,general = NULL,
  specific = NULL,supplement = NULL,
  ...
)
```
#### <span id="page-4-0"></span>check\_bool 5

#### Arguments

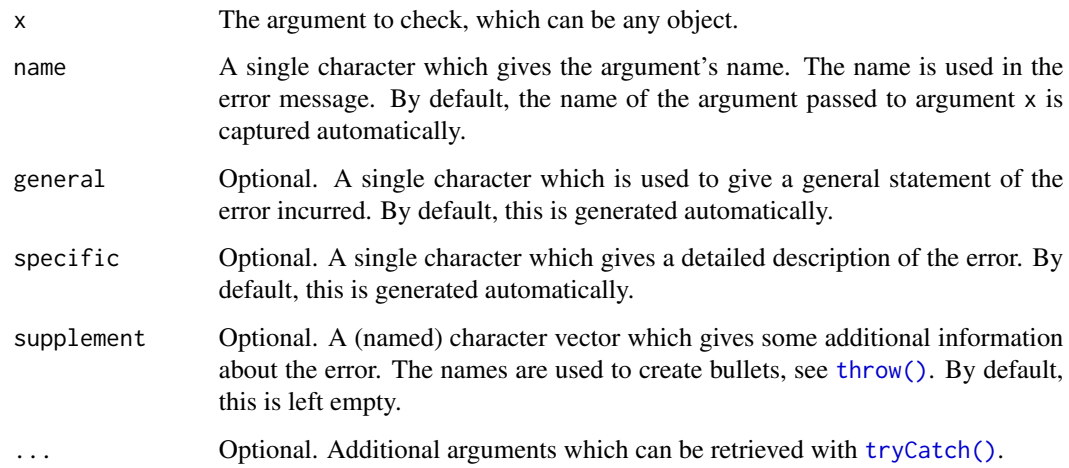

#### Value

returns an invisible NULL if the argument is valid, or generates an error message.

#### See Also

"Examples" section in [check\\_type\(\)](#page-18-1) for how to customize error message and how to add and retrieve additional arguments.

vignette("erify") for a gentle introduction to this package.

```
x < - TRUE
check_bool(x)
## Not run:
# `x` must have type logical
x \le -1check_bool(x)
# `x` must have length 1
x <- c(TRUE, FALSE)
check_bool(x)
# `x` must not be `NA`
x < - NA
check_bool(x)
## End(Not run)
```
<span id="page-5-0"></span>

#### Description

Check if an argument has valid class, and if not, generate an error message.

#### Usage

```
check_class(
 x,
  valid,
 name = NULL,
  general = NULL,
  specific = NULL,
  supplement = NULL,
  ...
)
```
#### Arguments

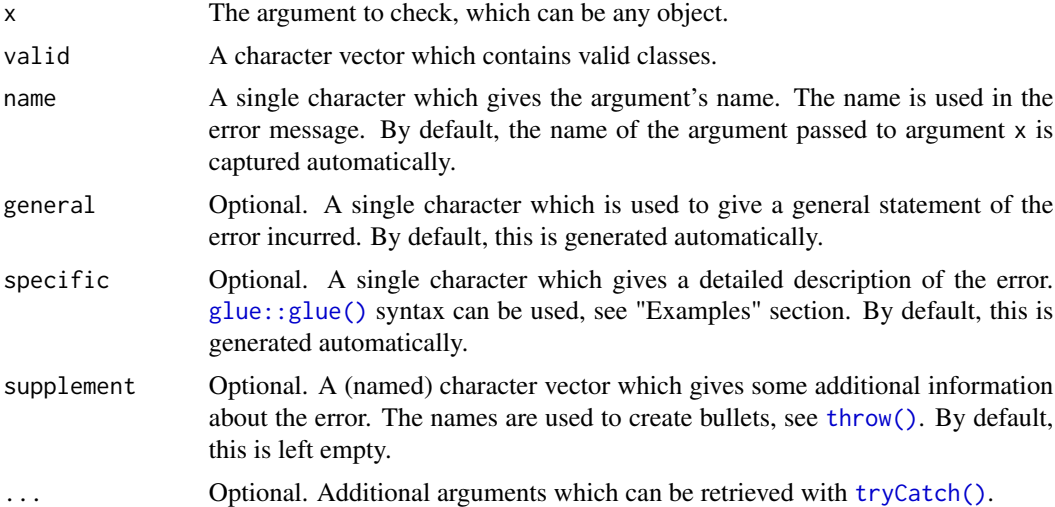

#### Value

returns an invisible NULL if the argument is valid, or generates an error message.

#### See Also

"Examples" section in [check\\_type\(\)](#page-18-1) for how to customize error message and how to add and retrieve additional arguments.

vignette("erify") for a gentle introduction to this package.

#### <span id="page-6-0"></span>check\_classes 7

#### Examples

```
x \le -1class(x) \leq c("a", "b")
check_class(x, c("a", "c"))
## Not run:
check_class(x, c("c", "d"))
# customize error message with `glue::glue()` syntax
specific <- "Unbelievable! The first class of `{name}` is {feature[1]}."
check_{class}(x, c("c", "d"), specific = specific)## End(Not run)
```
check\_classes *Check Each Item's Class*

#### Description

Check if each item of an argument has valid class, and if not, generate an error message.

#### Usage

```
check_classes(
 x,
  valid,
 name = NULL,general = NULL,
  specific = NULL,
  supplement = NULL,
  ...
```
)

#### Arguments

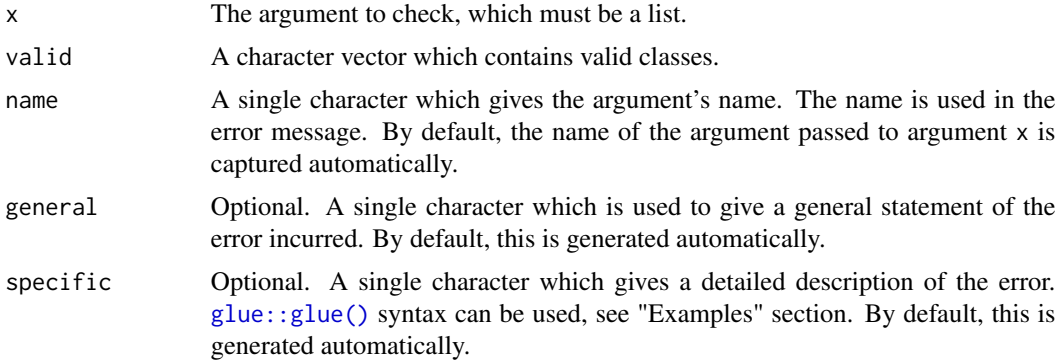

<span id="page-7-0"></span>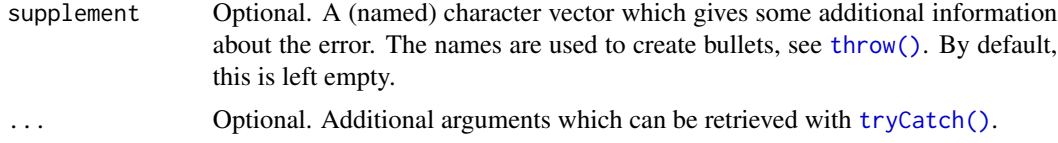

#### Value

returns an invisible NULL if the argument is valid, or generates an error message.

#### See Also

"Examples" section in [check\\_type\(\)](#page-18-1) for how to customize error message and how to add and retrieve additional arguments.

vignette("erify") for a gentle introduction to this package.

#### Examples

```
# argument to check
arg \leftarrow lapply(1:10, function(x) {class(x) \leftarrow c("a", "b"); x})
check_classes(arg, "a")
## Not run:
check_classes(arg, c("x", "y"))
## End(Not run)
```
check\_content *Check Argument's Content*

#### Description

Check if an argument is from some given choices or satisfies some requirement, and if not, generate an error message.

#### Usage

```
check_content(
  x,
  valid,
  name = NULL,
  general = NULL,
  specific = NULL,
  supplement = NULL,
  as_double = TRUE,
  ...
\mathcal{E}
```
#### <span id="page-8-0"></span>check\_content 9

#### Arguments

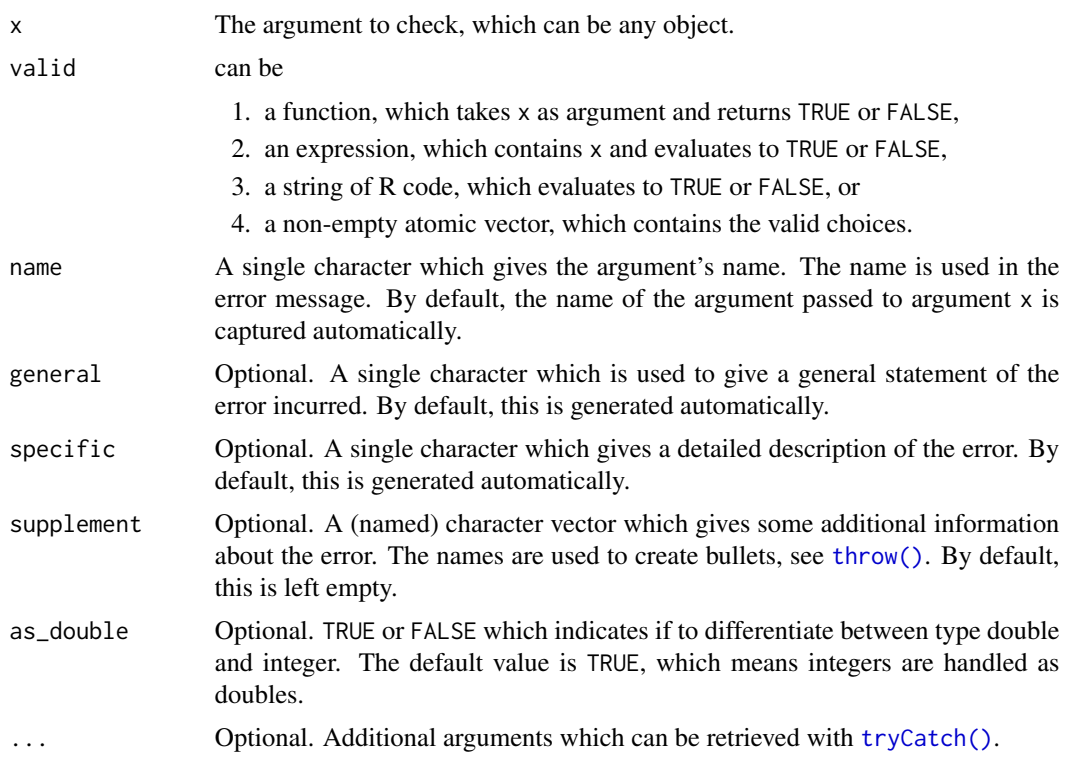

### Value

returns an invisible NULL if the argument is valid, or generates an error message.

#### See Also

"Examples" section in [check\\_type\(\)](#page-18-1) for how to customize error message and how to add and retrieve additional arguments.

vignette("erify") for a gentle introduction to this package.

```
valid < -c(1, 2, 3)x < -2Lcheck_content(x, valid)
## Not run:
# `x` must have the same type with `valid`
x < - "a"
check_content(x, valid)
# `x` must have length 1
x \leq c(1, 2)
```

```
check_content(x, valid)
# differentiate between type double and integer
x < -2Lcheck_{content}(x, valid, as_{double} = FALSE)# `valid` can be a function
check_content(x, is.na, general = "'x' must be 'NA'.")
# `valid` can be a string of R code
check_content(x, "is.na(x)", general = "`x` must be `NA`.")
## End(Not run)
```
check\_contents *Check Each Item's Content*

#### Description

Check if each item of an argument is from some given choices or satisfies some requirement, and if not, generate an error message.

#### Usage

```
check_contents(
  x,
  valid,
 name = NULL,general = NULL,
  specific = NULL,
  supplement = NULL,
  as_double = TRUE,
  ...
```
 $\mathcal{L}$ 

#### Arguments

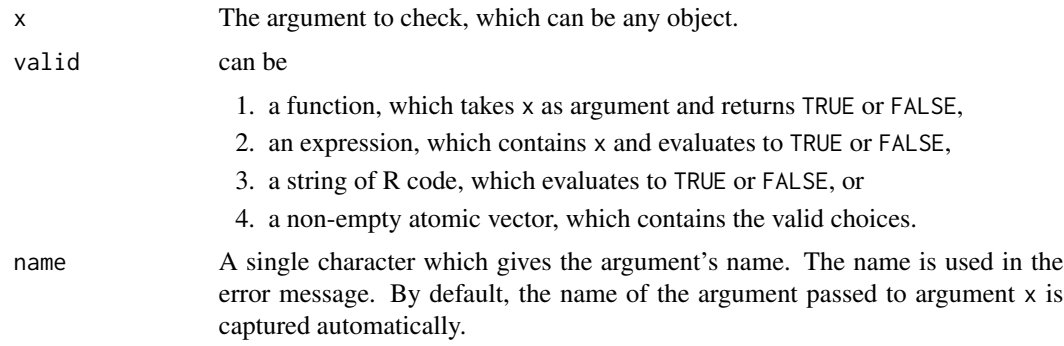

#### <span id="page-10-0"></span>check\_length 11

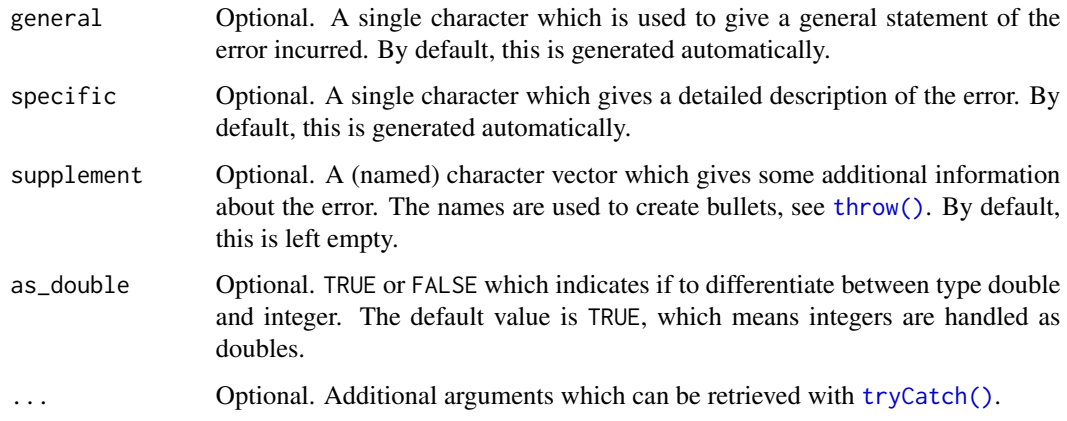

#### Value

returns an invisible NULL if the argument is valid, or generates an error message.

#### See Also

"Examples" section in [check\\_type\(\)](#page-18-1) for how to customize error message and how to add and retrieve additional arguments.

vignette("erify") for a gentle introduction to this package.

#### Examples

```
## Not run:
x \leq c(1, 2, 3)check_contents(x, c(4, 5))
general = "Each item of `x` must be `NA`."
# `valid` can be a function or R code
check_{contents}(x, is .na, general = general)check_{contents}(x, "is.na(x_i)", general = general)## End(Not run)
```
check\_length *Check Argument's Length*

#### Description

Check if an argument has valid length, and if not, generate an error message.

#### Usage

```
check_length(
  x,
  valid,
 name = NULL,general = NULL,
  specific = NULL,
  supplement = NULL,
  interval = NULL,
  ...
)
```
#### Arguments

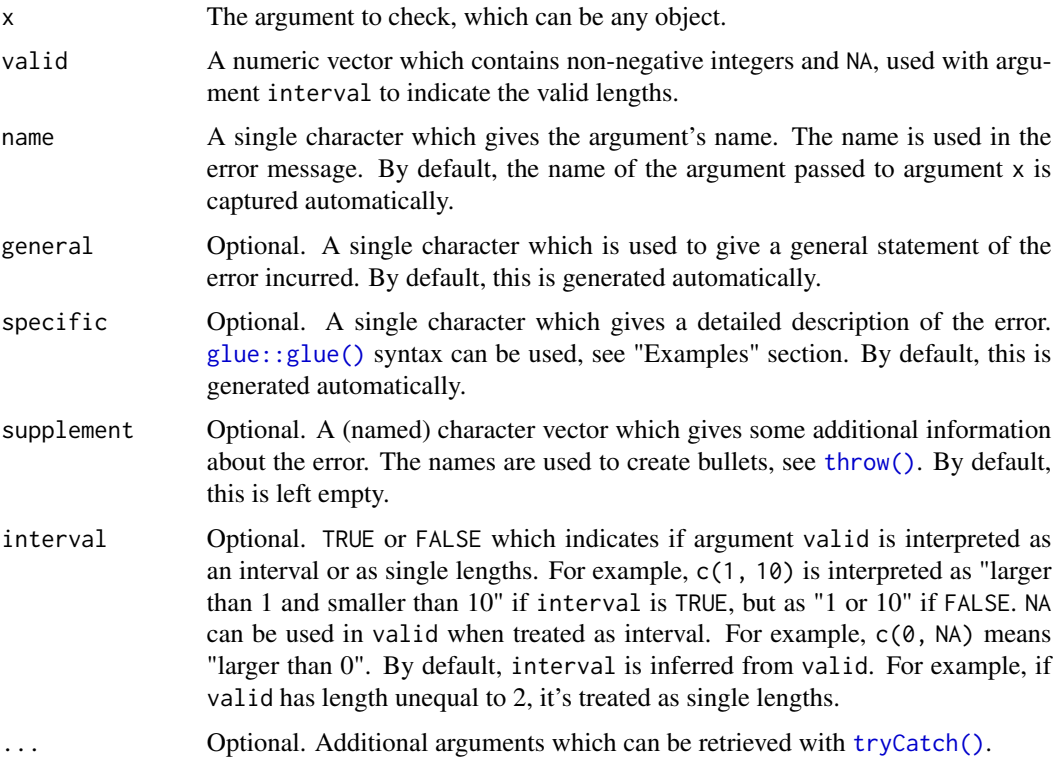

#### Value

returns an invisible NULL if the argument is valid, or generates an error message.

#### See Also

"Examples" section in [check\\_type\(\)](#page-18-1) for how to customize error message and how to add and retrieve additional arguments.

vignette("erify") for a gentle introduction to this package.

<span id="page-11-0"></span>

#### <span id="page-12-0"></span>check\_lengths 13

#### Examples

```
## Not run:
x \leq -c(1, 2)# `valid` as interval
check_length(x, c(1, 3), interval = TRUE)check_length(x, c(NA, 2))
# `valid` as single lengths
check_length(x, c(1, 3), interval = FALSE)# customize error message with `glue::glue()` syntax
specific <- "Oh my god! `{name}`'s length is {feature}."
check_length(x, 3, specific = specific)## End(Not run)
```
check\_lengths *Check Each Item's Length*

#### Description

Check if each item of an argument has valid length, and if not, generate an error message.

#### Usage

```
check_lengths(
  x,
  valid,
  name = NULL,
  general = NULL,specific = NULL,
  supplement = NULL,
  interval = NULL,
  ...
\mathcal{L}
```
#### Arguments

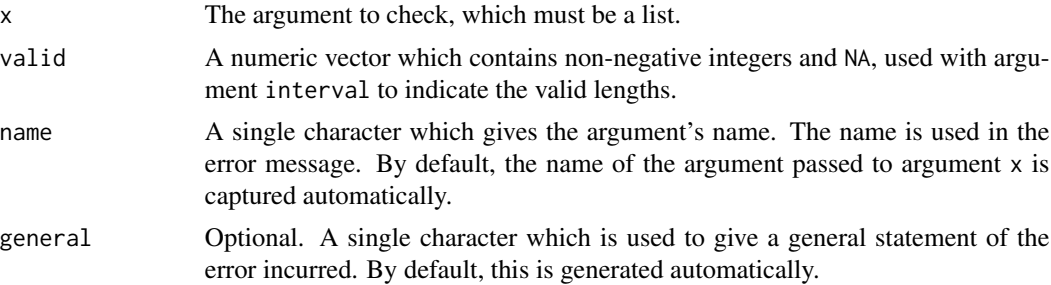

<span id="page-13-0"></span>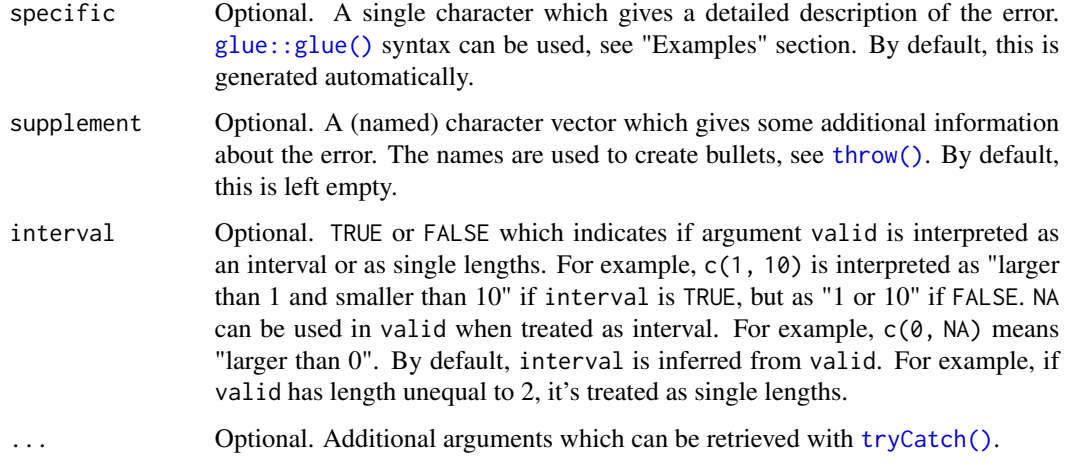

#### Value

returns an invisible NULL if the argument is valid, or generates an error message.

#### See Also

"Examples" section in [check\\_type\(\)](#page-18-1) for how to customize error message and how to add and retrieve additional arguments.

vignette("erify") for a gentle introduction to this package.

#### Examples

```
## Not run:
x \leftarrow list(1, c(1, 2), c(1, 2, 3))
check_lengths(x, c(1, NA))
specific = "Item {i} has length {feature}."
check_length(x, c(1, NA), specific = specific)## End(Not run)
```
check\_n *Check If Argument Is Single Natural Number*

#### Description

Check if an argument is a single natural number, and if not, generate an error message.

Can be used to check indices, for example.

<span id="page-14-0"></span> $check_n$  15

#### Usage

```
check_n(
  x,
  name = NULL,general = NULL,
  specific = NULL,
  supplement = NULL,
  zero = FALSE,
  ...
\mathcal{L}is_n(x, zero = FALSE)
```
Arguments

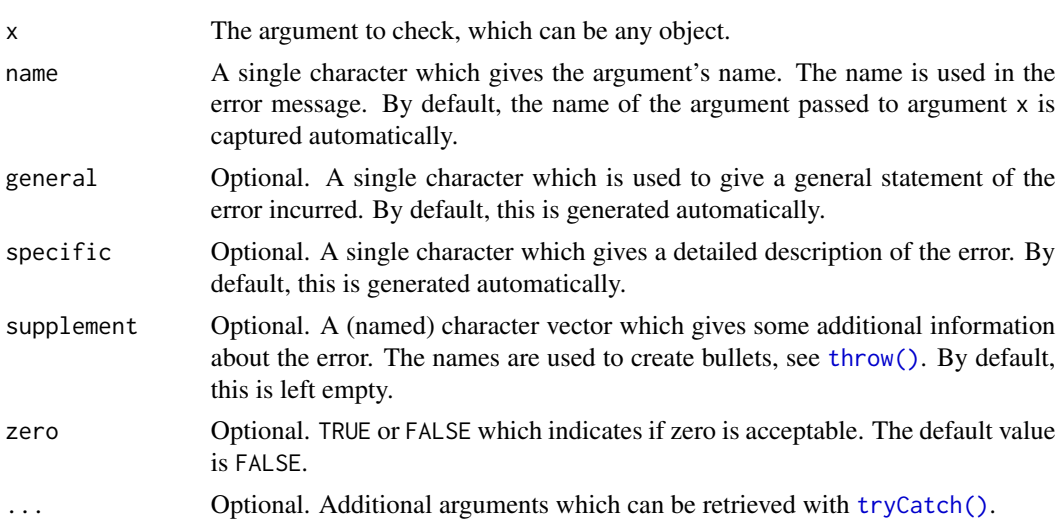

### Value

check\_n() returns an invisible NULL if the argument is valid, or it generates an error message.

is\_n() returns a vector of TRUEs and FALSEs.

#### See Also

"Examples" section in [check\\_type\(\)](#page-18-1) for how to customize error message and how to add and retrieve additional arguments.

vignette("erify") for a gentle introduction to this package.

#### Examples

```
x \le -1check_n(x)
```
 $x < -1$ L

```
check_n(x)
is_n(c(1, 2.1, 0, Inf, NA, -9))
## Not run:
# `x` must be a numeric
x \leq - "1"
check_n(x)
# `x` must have length 1
x \le -1:2check_n(x)
# `x` must not be `NA`
x <- NA_integer_
check_n(x)
# `x` must be larger than 0
x \leftarrow -1check_n(x)
# `x` must be an integer in a mathematical sense
x \le -1.1check_n(x)
# make `0` acceptable
x < - \thetacheck_n(x)
check_n(x, zero = TRUE)
## End(Not run)
```
check\_positive *Check If Argument Is Single Positive Number*

#### Description

Check if an argument is a single positive number, and if not, generate an error message.

#### Usage

```
check_positive(
  x,
  name = NULL,general = NULL,specific = NULL,
  supplement = NULL,
  zero = FALSE,
  ...
\mathcal{L}
```
<span id="page-15-0"></span>

#### <span id="page-16-0"></span>check\_positive 17

#### Arguments

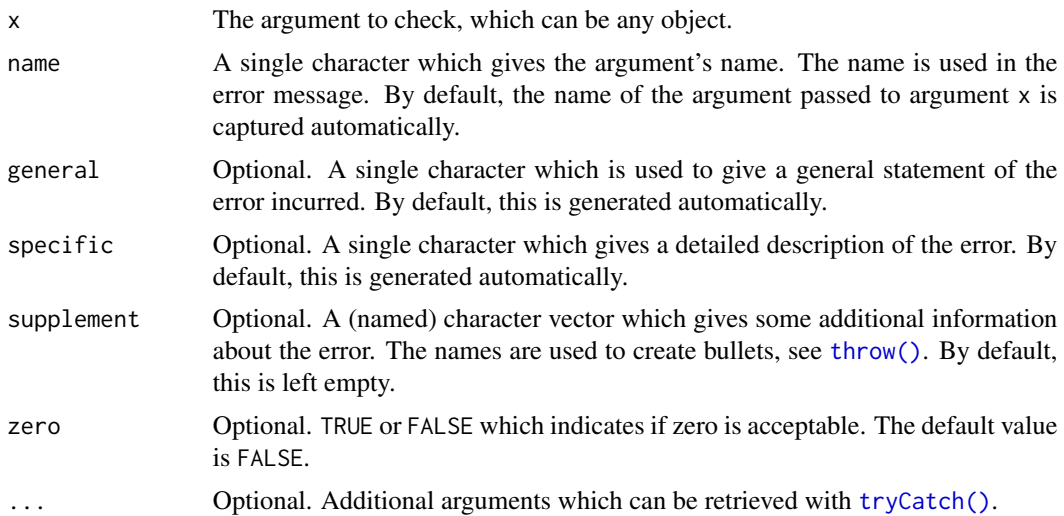

#### Value

returns an invisible NULL if the argument is valid, or generates an error message.

#### See Also

"Examples" section in [check\\_type\(\)](#page-18-1) for how to customize error message and how to add and retrieve additional arguments.

vignette("erify") for a gentle introduction to this package.

```
x \le -1.1check_positive(x)
x < -1L
check_positive(x)
## Not run:
# `x` must be a numeric
x < - "1"
check_positive(x)
# `x` must have length 1
x \le -1:2check_positive(x)
# `x` must not be `NA`
x <- NA_integer_
check_positive(x)
# `x` must be larger than 0
```

```
x \le -1check_positive(x)
# make `0` acceptable
x < - \thetacheck_positive(x)
check_positive(x, zero = TRUE)
## End(Not run)
```
check\_string *Check If Argument Is Single Character*

#### Description

Check if an argument is a single character. and if not, generate an error message. Can be used to check argument names, for example.

#### Usage

```
check_string(
  x,
  name = NULL,
  general = NULL,
  specific = NULL,
  supplement = NULL,
  ...
\mathcal{L}
```
#### Arguments

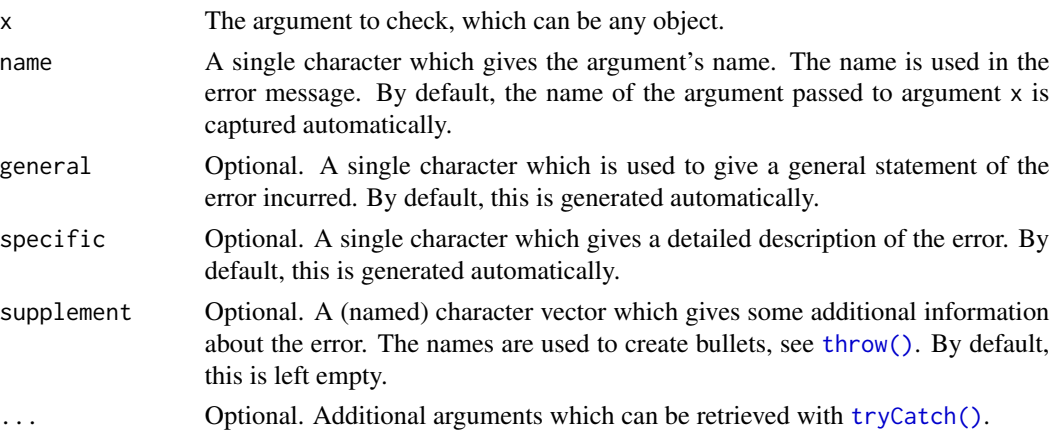

#### Value

returns an invisible NULL if the argument is valid, or generates an error message.

<span id="page-17-0"></span>

<span id="page-18-0"></span>check\_type 19

#### See Also

"Examples" section in [check\\_type\(\)](#page-18-1) for how to customize error message and how to add and retrieve additional arguments.

vignette("erify") for a gentle introduction to this package.

#### Examples

```
x < - "a"
check_string(x)
## Not run:
# `x` must have type character
x < -ccheck_string(x)
# `x` must have length 1
x < -c("a", "b")check_string(x)
# `NA_character_` is not acceptable
x <- NA_character_
check_string(x)
```
## End(Not run)

<span id="page-18-1"></span>check\_type *Check Argument's Type*

#### Description

Check if an argument has valid type, and if not, generate an error message.

#### Usage

```
check_type(
  x,
  valid,
  name = NULL,general = NULL,
  specific = NULL,
  supplement = NULL,
  ...
\mathcal{L}
```
#### <span id="page-19-0"></span>Arguments

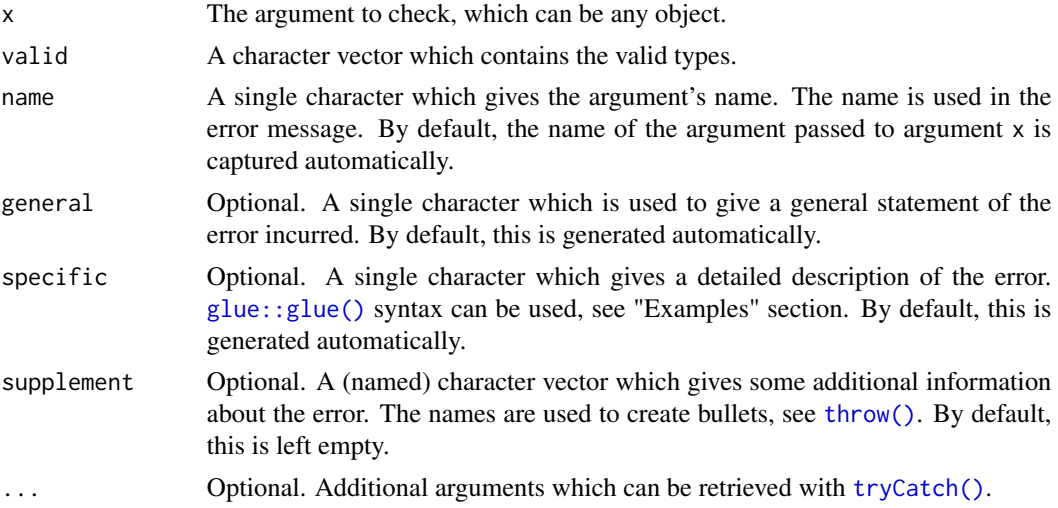

#### Value

returns an invisible NULL if the argument is valid, or generates an error message.

#### See Also

vignette("erify") for a gentle introduction to this package.

```
# argument to check
arg <-10# returns silently if the argument has valid type
check_type(arg, "double")
## Not run:
check_type(arg, "character")
# specify argument's name
check_type(arg, "character", name = "x")
# specify argument `specific` with `glue::glue()` syntax
specific <- "`{name}`'s type is {feature}, which is wrong."
check_type(arg, "character", specific = specific)
# specify argument `supplement`
supplement <- c("You're wrong.", i = "Check your code.")
check_type(arg, "character", supplement = supplement)
# turn off `specific`
options(erify.n = 0)
check_type(arg, "character")
```
#### <span id="page-20-0"></span>check\_types 21

```
## End(Not run)
# add and retrieve additional argument
tryCatch(
 {check_type(arg, "character", your_arg = "your data")},
  error = function(e) e$your_arg
\mathcal{L}
```
check\_types *Check Each Item's Type*

#### Description

Check if each item of an argument has valid type, and if not, generate an error message.

#### Usage

```
check_types(
  x,
 valid,
 name = NULL,
 general = NULL,
  specific = NULL,
  supplement = NULL,
  ...
)
```
#### Arguments

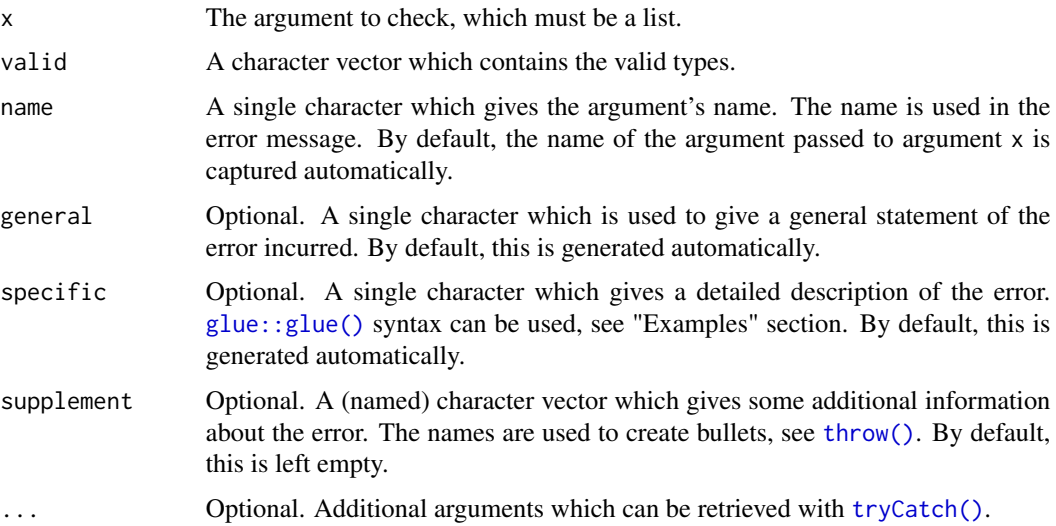

#### <span id="page-21-0"></span>Value

returns an invisible NULL if the argument is valid, or generates an error message.

#### See Also

"Examples" section in [check\\_type\(\)](#page-18-1) for how to customize error message and how to add and retrieve additional arguments.

vignette("erify") for a gentle introduction to this package.

#### Examples

```
## Not run:
# argument to check
arg <- as.list(1:10)
check_types(arg, "character")
# customize error message with `glue::glue()` syntax
specific <- "'{name}[[{i}]]' is an {feature}, oh my god!"
check_types(arg, "character", specific = specific)
## End(Not run)
```
join *Connect Words with Conjunction*

#### Description

Connect given words with a conjunction, e.g. "and" and "or".

#### Usage

```
join(words, conjunction = "or")
```
#### Arguments

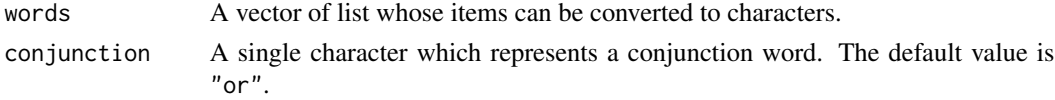

#### Value

If has length 1 or less, words is returned. Or items of words are concatenated and returned.

```
words <- c("apple", "orange", "Pink Floyd")
join(words, "and")
```
<span id="page-22-1"></span><span id="page-22-0"></span>

#### Description

Generate and signal a condition.

#### Usage

```
throw(general, specifics = NULL, env = NULL, as = "error", class = NULL, ...)
```
#### Arguments

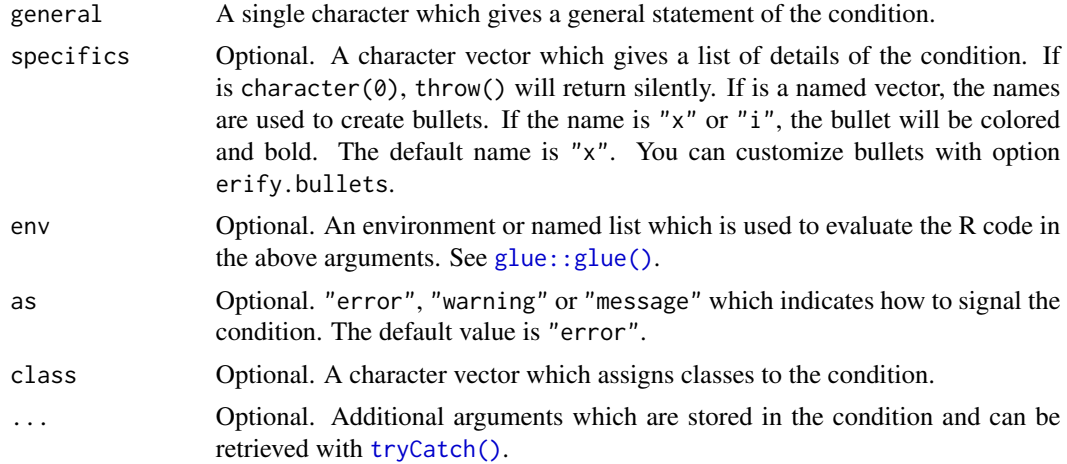

#### Value

If specifics is character(0), returns an invisible NULL. Or signals an error, a warning, or a message.

#### Examples

```
general <- "You are wrong."
```

```
# returns silently
throw(general, character(0))
```
## Not run: throw(general)

specifics <- c("Detail 1.", i = "Detail 2.") throw(general, specifics)

```
# embed R code with glue syntax
throw("`x` is \{x\}.", env = list(x = 1))
```
24 throw the contract of the contract of the contract of the contract of the contract of the contract of the contract of the contract of the contract of the contract of the contract of the contract of the contract of the c

```
## End(Not run)
# add and retrieve additional argument
tryCatch(
 { throw(general, arg = "I'm an additional argument.") },
 error = function(e) e$arg
\lambda
```
# <span id="page-24-0"></span>Index

back\_quote, [2](#page-1-0) check\_binary\_classes, [3](#page-2-0) check\_bool, [4](#page-3-0) check\_class, [6](#page-5-0) check\_classes, [7](#page-6-0) check\_content, [8](#page-7-0) check\_contents, [10](#page-9-0) check\_length, [11](#page-10-0) check\_lengths, [13](#page-12-0) check\_n, [14](#page-13-0) check\_positive, [16](#page-15-0) check\_string, [18](#page-17-0) check\_type, [19](#page-18-0) check\_type(), *[4](#page-3-0)[–6](#page-5-0)*, *[8,](#page-7-0) [9](#page-8-0)*, *[11,](#page-10-0) [12](#page-11-0)*, *[14,](#page-13-0) [15](#page-14-0)*, *[17](#page-16-0)*, *[19](#page-18-0)*, *[22](#page-21-0)* check\_types, [21](#page-20-0) glue::glue(), *[3](#page-2-0)*, *[6,](#page-5-0) [7](#page-6-0)*, *[12](#page-11-0)*, *[14](#page-13-0)*, *[20,](#page-19-0) [21](#page-20-0)*, *[23](#page-22-0)* is\_n *(*check\_n*)*, [14](#page-13-0) join, [22](#page-21-0) throw, [23](#page-22-0) throw(), *[3](#page-2-0)*, *[5,](#page-4-0) [6](#page-5-0)*, *[8,](#page-7-0) [9](#page-8-0)*, *[11,](#page-10-0) [12](#page-11-0)*, *[14,](#page-13-0) [15](#page-14-0)*, *[17,](#page-16-0) [18](#page-17-0)*, *[20,](#page-19-0) [21](#page-20-0)* tryCatch(), *[3](#page-2-0)*, *[5,](#page-4-0) [6](#page-5-0)*, *[8,](#page-7-0) [9](#page-8-0)*, *[11,](#page-10-0) [12](#page-11-0)*, *[14,](#page-13-0) [15](#page-14-0)*, *[17,](#page-16-0) [18](#page-17-0)*, *[20,](#page-19-0) [21](#page-20-0)*, *[23](#page-22-0)*